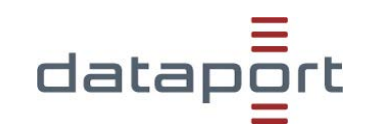

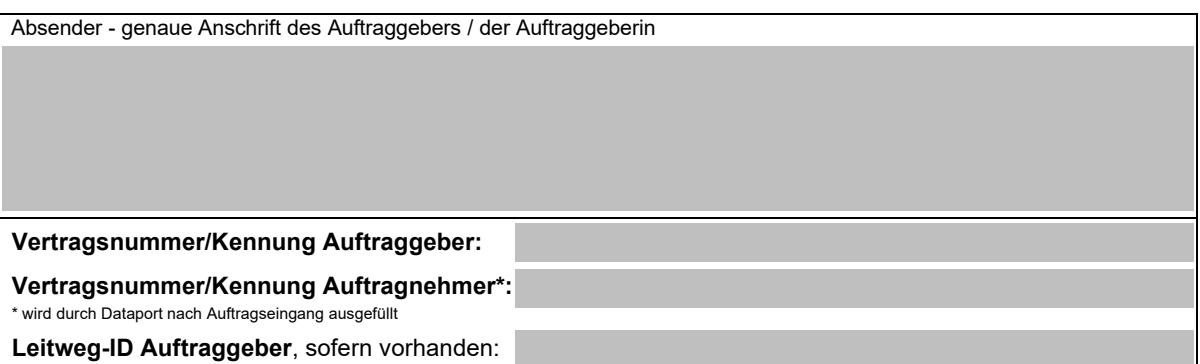

# **dDataBox Auftrag**

 Hiermit beauftrage ich verbindlich die Bereitstellung einer **dDataBox** zu den Konditionen des Preisblattes und der Anlagen.

**Bestellangaben:** Account / Anzahl User / Größe des Speicherpaketes / Dienstleistungen:

Kostenpflichtiger dDataBox-Account (einschließlich Einrichtung) zum:

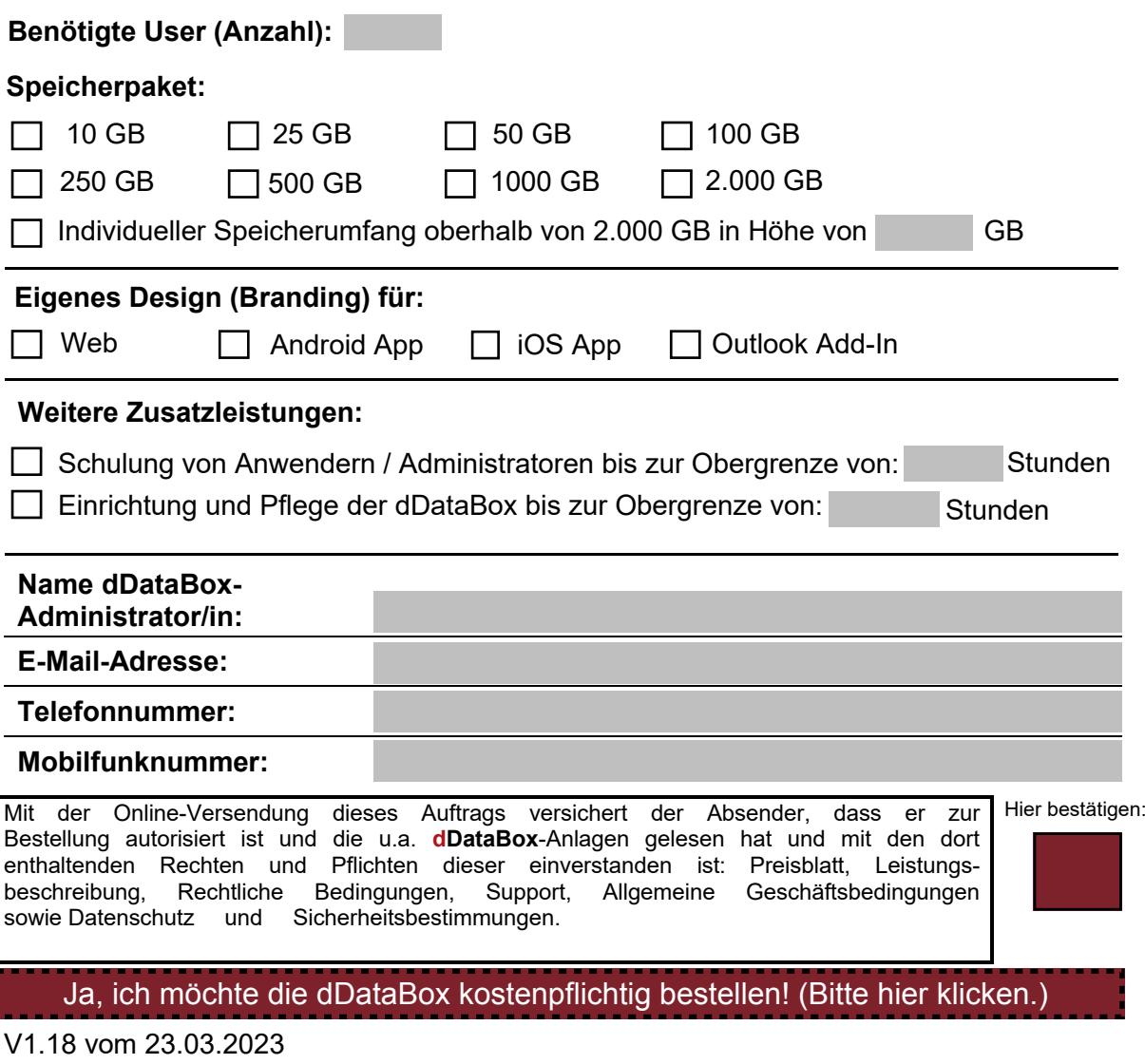

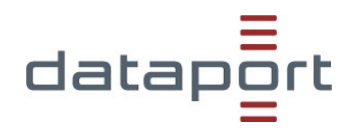

### Inhaltsverzeichnis

- 1. Aufwände
- 1.1 Dienstleistungen
- 1.2 Monatlich
- 1.3 Reisezeiten (nur für Nicht-Träger/ Dritte)
- 2. Preise
- 2.1 Einmaliger Festpreis

### 1 Aufwände

 Für die vereinbarten Leistungen zahlt der Auftraggeber folgende aufwandsbezogenen Preise:

### 1.1 Dienstleistungen

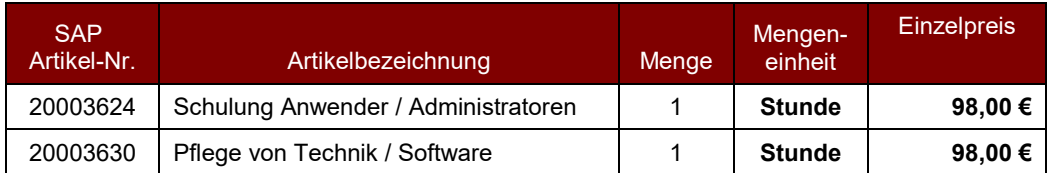

## 1.2 Monatlich

Benötigte User:

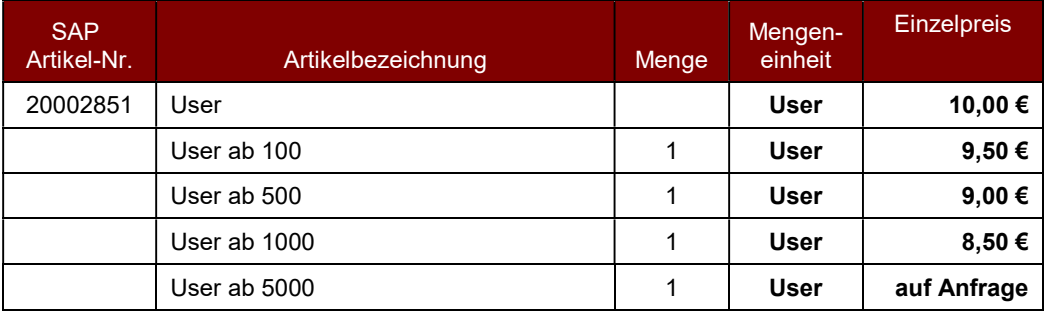

#### Benötigtes Speicherpaket\*

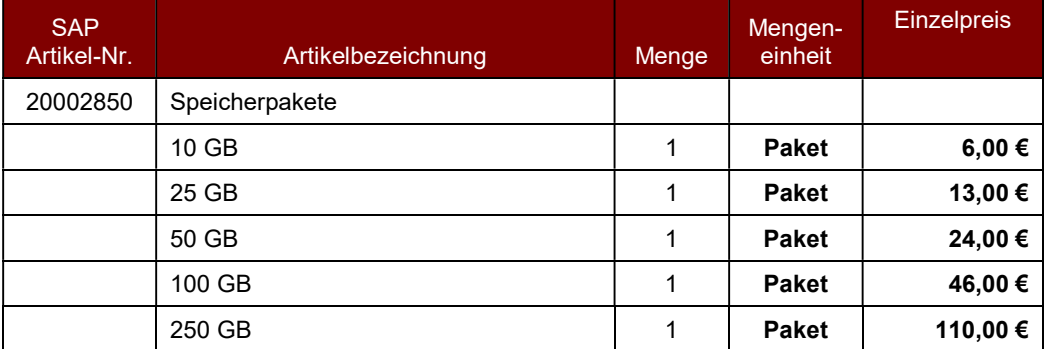

# Preisblatt dDataBox

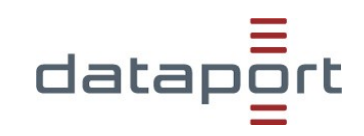

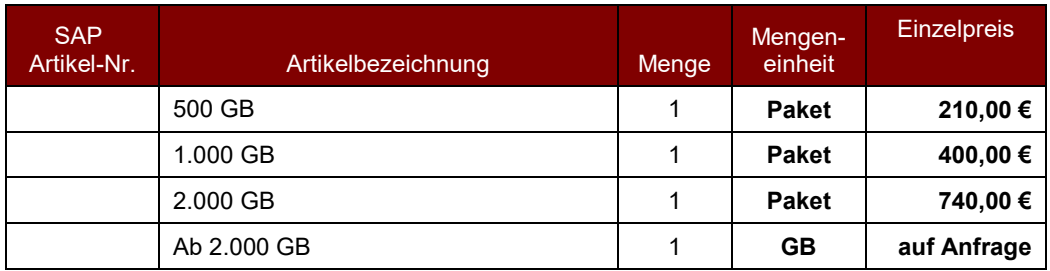

\* es sind nur die benannten Speicherpakete buchbar, keine Zwischengrößen. Ab 2000 GB sind Erweiterungen in 250 GB-Schritten möglich.

 Die Abrechnung der benötigten Benutzerlizenzen und des gebuchten Speicherpaketes erfolgt auf der Grundlage der im laufenden Monat gebuchten

höchsten Anzahl an User und des größten Speicherpaketes.

#### Eigener Mandant mit Branding:

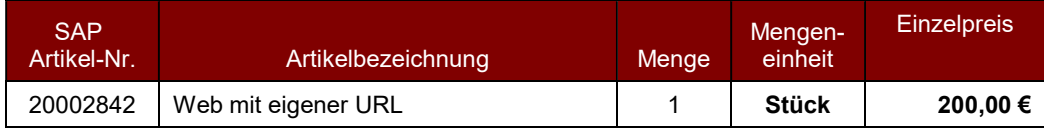

## 1.3 Reisezeiten(nur für Nicht-Träger/ Dritte)

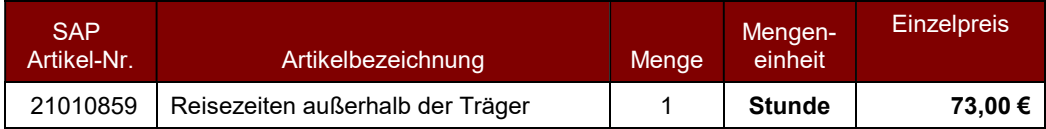

Die Abrechnung erfolgt nach Aufwand.

Die Rechnungsstellung erfolgt kalendermonatlich nachträglich.

## 2 Preise

## 2.1 Einmaliger Festpreis

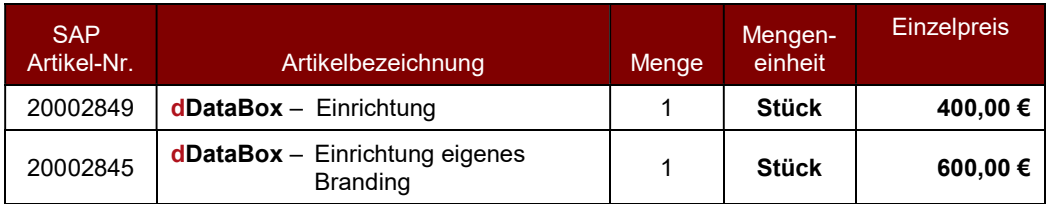

Die Rechnungsstellung des einmaligen Festpreises erfolgt nach erbrachter Leistung

 Die genannten Entgelte sind Nettopreise. Für jede weitere Beauftragung gilt das jeweils gültige auf der Seite <u>[www.ddatabox.de](https://www.ddatabox.de)</u> veröffentlichte Preisblatt.

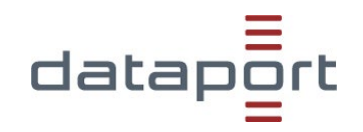

### **Einleitung**

 Dataport stellt mit dem Produkt **dDataBox** eine Dateitransferplattform, die die Einfachheit der Consumer-Filesharing-Dienste wie etwa Dropbox© mit professionellen, enterprisecompliance-gerechten Sicherheitsmerkmalen verbindet, zur Verfügung.

 Bei der **dDataBox** handelt es sich um eine voll gemanagte Dateitransferplattform, die im BSI-zertifizierten Rechenzentrum von Dataport (RZ<sup>2</sup>) betrieben wird.

Die abgelegten Dateien werden im RZ<sup>2</sup> zum Austausch vorgehalten.

 Der Zugriff erfolgt über Webbrowser, Client-Software, Outlook-Add-In oder mobile Apps (iOS und Android) für den komfortablen Up- und Download von Dateien/ Dokumenten.

 Die Einbindung von Personen (Dritte) kann per temporären Einmallink zum Up-/ Download (hierfür sind keine Userlizenzen notwendig) erfolgen oder als Benutzer der **dDataBox** (hierfür sind Userlizenzen notwendig).

 Der Auftraggeber kann innerhalb seiner **dDataBox** das gebuchte Speicherpaket selbst verwalten. Hierfür steht ihm im Web-Client eine Benutzeroberfläche zur Verfügung. Mittels Rechte- und Rollen-Management, sowie Protokoll-, Historien- bzw. Dateiversionsinformationen kann er seinen Datenraum administrieren.

 fach- oder themenbezogene Unterstrukturen (Ordner) anlegen. Der Auftraggeber kann seine **dDataBox** nach eigenen Wünschen in Datenräume entsprechend der eigenen Organisationsstruktur anpassen und innerhalb der Datenräume

#### **Beschreibung der Leistung**

Der Auftragnehmer stellt für jeden Auftraggeber eine selbst zu verwaltende **dDataBox** zur Verfügung, die schnell in Bezug auf die benötigte Datenmenge bzw. Nutzeranzahl auf die Bedürfnisse des Auftraggebers angepasst werden kann.

 Auftraggeber jederzeit beauftragt werden. Erhöhungen werden nach Einrichtung wirksam, Änderungen am Umfang der benötigten User und / oder Speicherpakete können durch den dabei gelten für die monatliche Abrechnung immer die zuletzt beauftragten User-Accounts und das Speicherpaket. Reduzierungen werden immer erst zum 01. des Folgemonats wirksam.

Die Aufwände für die Änderung kann dem jeweils aktuellen Preisblatt entnommen werden.

 Outlook-Add-In, mobile Apps (iOS und Android) sowie eine Client-Anwendung für den Der bereitgestellte Datenraum wird vom Auftraggeber-eigenen **dDataBox**-Administrator verwaltet. Zusätzlich zu der Nutzung der **dDataBox** via Webbrowser stehen **kostenfrei** ein komfortablen Up- und Download von Dateien/Dokumenten zur Verfügung.[1](#page-3-0) 

Das eingesetzte Produkt basiert auf der Software DRACOON.

<span id="page-3-0"></span><sup>1</sup> Für die evtl. notwendige Integration in die eigene Systemumgebung ist der Auftraggeber selbst verantwortlich.

## **Leistungsbeschreibung dDataBox**

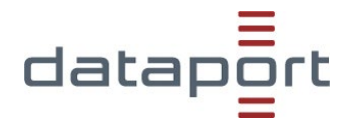

 verschlüsselt. Die Clientverschlüsselung muss durch den Auftraggeber je Datenraum selbst Wenn gewünscht, können Ihre Daten sicher via Ende-zu-Ende Verschlüsselung transferiert werden. Standardmäßig werden die Daten nur beim Transport aktiviert werden.

Die Abrechnung der in Anspruch genommenen Leistungen erfolgt gemäß den Konditionen im Preisblatt.

Dataport informiert den Kunden über den jeweils benannten Ansprechpartner (**dDataBox**-Administrator), sofern technische Maßnahmen an der kundeneigenen **dDataBox** durchgeführt werden müssen oder Störungen vorliegen.

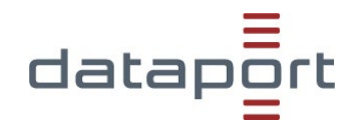

#### **Mitwirkungsrechte und -pflichten**

 Der Auftraggeber benennt im Auftrag mindestens einen **dDataBox**-Administrator, der gegenüber dem Auftragnehmer für alle Abstimmungen als fachlicher und allgemeiner Ansprechpartner zur Verfügung steht.

 Der Auftraggeber kontrolliert am letzten Arbeitstag des Monats im auf der Startseite des Web-Clients den Umfang der gebuchten User und des gebuchten Speicherpaketes, welches zur Abrechnung gebracht wird.

 Der Auftraggeber hat bei Reduzierung von Usern und / oder dem Speicherpaket zum bisher gebuchten Paket sicherzustellen, dass eine Reduzierung technisch möglich ist (Reduzierung der Datenmenge / Löschen von User-Accounts).

<u>dDataBox Änderungsformular</u> via E-Mail an <u>vertrag.ddatabox@dataport.de</u> beauftragt. Änderungen des Leistungsumfangs werden durch den Auftraggeber unter Verwendung des

<u>Anderungsformular</u> via E-Mail an <u>vertrag.ddatabox@dataport.de</u> umgehend mitzuteilen. Änderungen bezüglich des Ansprechpartners sind unter Verwendung des dDataBox

Für Schäden, die vom Endgerät verursacht werden, haftet der Benutzer.

 einzusetzen. Ab 01.07.2020 kann bei Benutzung des Web-Clients ausschließlich für die dieser auch in anderen Browsern auftritt. Der Benutzer hat die aktuellste Browserversion und das aktuellste Betriebssystem aktuellen Versionen von Microsoft Edge, Chrome, Firefox oder Safari Support geleistet werden. Bei Verwendung des Internet Explorers wird im Fehlerfall nur dann unterstützt, wenn

#### **Kündigung**

 Eine Kündigung ist jederzeit innerhalb eines Monats möglich. Die Kündigung entfaltet ihre Wirkung zum Ende dieses Monats. Abweichend von der Kündigungswirkung kann die Deaktivierung Ihres Accounts auf Wunsch sofort erfolgen.

#### **Abgrenzungen**

Die Lösung **dDataBox** wird von dem Auftragnehmer selbständig betrieben.

Der Auftragnehmer ist für die Datenräume des Auftraggebers und für die administrativen Tätigkeiten der **dDataBox**-Administratoren sowie der vom Auftraggeber nach dem Rechteund Rollenkonzept eingerichteten Managern nicht verantwortlich.

 Für den Virenschutz der Dateien ist der Auftraggeber selbst verantwortlich. Innerhalb der **dDataBox** wird der Virenschutz beim Ablegen durch den Virenscanner des Servers auf dem die Dateien abgelegt werden gewährleistet.

 werden. Aus diesem Grund ist es empfohlen, keine Daten ausschließlich innerhalb der Die abgelegten Dateien sind in keinem Datensicherungskonzept eingebunden. Sollte ein Datenverlust innerhalb der **dDataBox** auftreten, kann keine Wiederherstellung gewährleistet **dDataBox** zu speichern.

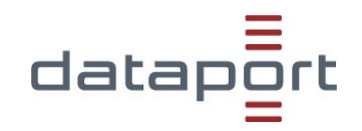

#### **Besondere Vereinbarungen**

- (1) Bei Bestellung eines Testzugangs wird die **dDataBox** dem Auftraggeber für eine Testphase von rund 30 Tagen jeweils bis zum 15. oder 30. eines Monats mit 3 Usern und einem 2 GB Speicherpaket kostenfrei zur Verfügung gestellt. Die Testphase läuft automatisch aus und der Zugang, wie auch die in der **dDataBox** abgelegten Daten, werden automatisch gelöscht.
- Nutzung der **dDataBox** wünschen, so kann der Auftraggeber eine verbindliche (2) Sollte der Auftraggeber eine über die Testphase hinausgehende weitergehende Beauftragung der der **dDataBox** auch bereits innerhalb der Testphase vornehmen. Es fallen dann ebenso wie bei einer Direktbeauftragung einmalig die obligatorischen Einrichtungsgebühren an. Monatlich sind dann die beauftragten User und das beauftragte Speicherpaket zu zahlen.
- (3) Die netzwerktechnische Einbindung der **dDataBox** via WebDAV oder SFTP-Protokoll unterliegt einer besonderen sicherheitstechnischen Betrachtung und wird nicht angeboten.
- (4) Die Einbindung der **dDataBox** mittels API-Automatisierungen kann gesondert beauftragt werden und wird nach Aufwand berechnet.

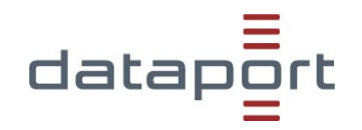

#### **Betriebszeiten**

#### *Onlineverfügbarkeit*

 Das Produkt **dDataBox** steht im Regelfall ganztägig zur Verfügung, d.h. an sieben Tagen in der Woche, 24 Stunden pro Tag – ausgenommen der unten angegebenen Einschränkungen (z.B. Wartungsfenster).

#### *Support*

 Der Auftragnehmer übernimmt den Support für die vom Auftragnehmer angebotenen Leistungen. Der Auftragnehmer übernimmt keine verfahrensbezogenen, fachlichen Supportleistungen.

Support für den Betrieb erfolgt durch die Annahme von Störungsmeldungen und die Einleitung der Behebung des zugrunde liegenden Problems.

#### *Standard Supportzeit - Betreuter Betrieb[3](#page-7-0)*

- Montag bis Donnerstag 08.00 Uhr bis 17.00 Uhr
- Freitag 08.00 Uhr bis 15.00 Uhr

 In diesen Zeiten stehen Ansprechpartner mit systemtechnischen Kenntnissen für den Betrieb Auftraggebers über das Call-Center / den User Help Desk des Auftragnehmers informiert. und zur Störungsbehebung zur Verfügung. Im Problem- und Störungsfall wird das entsprechende Personal des Auftragnehmers vom **dDataBox**-Administrator des

#### *Störungsannahme*

 Call-Center / den Userhelpdesk des Auftragnehmers. Die Störungsannahme erfolgt grundsätzlich durch den **dDataBox**-Administrator über das

 Störungsbeschreibung erfasst und ausschließlich für die Störungsbehebung gespeichert. Der Störungsabschluss wird dem **dDataBox**-Administrator bekannt gemacht. Im Rahmen der Störungsannahme werden grundsätzlich Melderdaten sowie die

#### *Incident-Management*

 Betriebsstörungen werden als Incidents im zentralen Trouble Ticket System (TTS) dokumentiert. Aus dem TTS lässt sich die Zeit der Störungsbearbeitung von der Aufnahme bis zum Schließen des Tickets mit der Störungsbehebung bestimmen. aufgenommen. Jeder Incident und dessen Bearbeitungsverlauf werden im TTS

 Ereignisse, die durch den Auftraggeber oder den Nutzer zu verantworten sind (z.B. Warten Generell unterbrechen die Zeiten außerhalb des betreuten Betriebes die Bearbeitungszeit. Ebenso wird die Störungsbearbeitung unterbrochen durch höhere Gewalt oder durch auf Zusatzinformationen durch den Nutzer, Unterbrechung auf Nutzerwunsch, etc.).

<span id="page-7-0"></span><sup>3</sup> Gilt nicht für gesetzliche Feiertage, sowie 24.12. und 31.12.

# **Support dDataBox**

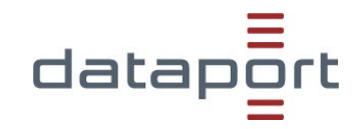

### *Betriebszeit – unbetreuter Betrieb*

• alle Zeiten außerhalb des betreuten Betriebes

 des unbetreuten Betriebes nicht zur Verfügung. Auch außerhalb des betreuten Betriebes stehen die Systeme den Anwendern grundsätzlich zur Verfügung. Die Systeme werden automatisiert überwacht. Festgestellte Fehler werden automatisch in einem Trouble-Ticket-System hinterlegt. Ansprechpartner stehen während

#### *Wartungsarbeiten*

 Wartungsfenster in der Zeit von Dienstag 19:00 Uhr bis Mittwoch 06:00 Uhr und ein Neustart der Dienste wöchentlich für montags um 1:00 Uhr mit einer Unterbrechung von maximal 5 min definiert. In dieser Zeit werden Wartungsarbeiten durchgeführt und das Arbeiten ist ggf. erforderlich ist) werden diese Arbeiten nach vorheriger Ankündigung an den **dDataBox-**Die regelmäßigen, periodisch wiederkehrenden Wartungs- und Installationsarbeiten erfolgen i. d. R. außerhalb der definierten Servicezeiten des betreuten Betriebes. Derzeit ist ein nur sehr eingeschränkt möglich. In Ausnahmefällen (z.B. wenn eine größere Installation Administrator durchgeführt.

## **Datenschutzbestimmungen und Sicherheits-Allgemeine Geschäftsbedingungen, Datensicherheits- und und Nutzungshinweise dDataBox**

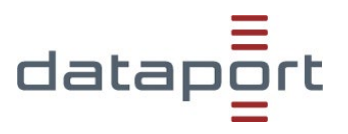

### **Allgemeine Geschäftsbedingungen**

 Es gelten die allgemeinen Geschäftsbedingungen von Dataport in der bei Vertragsschluss unter [www.dataport.de](http://www.dataport.de/) veröffentlicht. jeweils geltenden Fassung. Unsere Allgemeinden Geschäftsbedingungen sind im Internet

### **Besondere Nutzungs-, Datensicherheits- und Datenschutzbestimmungen**

 Der Auftraggeber ist bei der Nutzung für die Einhaltung der für ihn bzw. für die von ihm gesetzlichen Anforderungen an die Verarbeitung personenbezogener Daten und für Anforderungen an Vertraulichkeit bzw. Geheimschutz. Der Auftraggeber ist für die Ermittlung des Schutzbedarfes und für die Prüfung, ob die **dDataBox** geeignet ist, diese verarbeiteten Daten geltenden Gesetze und Regelungen verantwortlich, insbesondere für die Anforderungen zu erfüllen.

 Der Auftraggeber ist dafür verantwortlich, dass die **dDataBox** in einer Weise genutzt wird, die mit den rechtlichen Verpflichtungen des Kunden im Einklang steht.

 Der Auftraggeber ist für die Einhaltung von Immaterialgüterrechten verantwortlich, d. h. dass Inhalte nur hochgeladen, heruntergeladen oder freigegeben werden, wenn die erforderlichen Nutzungsrechte vorliegen.

Die Nutzung von der **dDataBox** für folgende Zwecke bzw. Inhalte ist untersagt:

- Unaufgefordertes Versenden von Mitteilungen, Reklame oder Werbung,
- • Veröffentlichen oder Freigeben von rechtswidrig pornographischen oder unsittlichen Inhalten oder von Inhalten, die Gewalttaten oder terroristische Aktivitäten, einschließlich Terrorpropaganda, enthalten,
- Befürworten von Hass oder Diskriminierung von Personen oder Personengruppen aufgrund ihrer Religion, ethnischen Herkunft, ihres Geschlechts, ihrer Geschlechtsidentität, sexuellen Orientierung, Behinderung oder Beeinträchtigung
- Freigabe von Inhalten, die betrügerisch, diffamierend oder irreführend sind oder die • Jegliche Gesetzesverstöße, einschließlich Speicherung, Veröffentlichung oder Privatsphäre oder Rechte anderer verletzen.

 Sofern die Ende-zu-Ende Verschlüsselung aktiviert ist, entspricht die Lösung den IT-Sicherheitsanforderungen des BSI IT-Grundschutz hoch, mit Einschränkung der Verfügbarkeit, die normal ist.

Bei der Verarbeitung personenbezogener Daten hat die Aktivierung der Ende-zu-Ende Verschlüsselung zu erfolgen. Die Verantwortung zur Prüfung und Beurteilung, welche Daten verarbeitet werden können, liegt beim Auftraggeber.

Die Verantwortung des Auftraggebers zur Einhaltung der Bestimmungen umfasst alle angelegten Benutzer.

Das der **dDataBox** zugrunde liegende Software-Produkt trägt den Namen DRACOON.

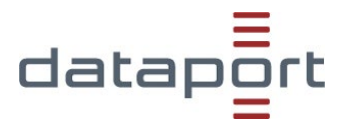

### **Sicherheits- / Nutzungshinweise**

#### *Endgeräte (Clients)*

Hinweis auf mögliche Endgeräte: Mobile Devices, Notebook, Smartphone, Desktop

#### **Unsere Empfehlung:**

Es sollten (insbesondere bei Smartphones) gemanagte Geräte mit Virenschutz verwendet werden. Idealerweise unterliegen die Geräte noch weiteren Sicherheitsrichtlinien.

#### *Protokollierung*

 datenschutzrechtlich zu behandeln. Einen Zugriff auf die Log-Dateien haben lediglich die jeweiligen **dDataBox**-User mit der Rolle und "Auditor". In der **dDataBox** werden durch die Nutzung auf den verschiedene Ebenen Protokolle (z.B. An- und Abmeldung bei der **dDataBox**, Datei Up- und Downloads, Logins und Login-Versuche, Benutzerberechtigungen) erstellt. Die Protokolle enthalten zum Teil personenbezogene Daten. Diese Log-Dateien sind gemäß den gültigen Vorschriften

#### *Verschlüsselung*

In der **dDataBox** werden verschiedene Verschlüsselungstechnologien eingesetzt, deren Kombination als *Ende-zu-Ende Verschlüsselung* bezeichnet wird.

- auf dem Transportweg mittels SSL/TLS (Channel Encryption)
- sowie optional clientseitig, um eine echte Ende-zu-Ende-Verschlüsselung zu realisieren (Local Encryption)

 Für eine clientseitige Verschlüsselung der einzelnen Datenräume muss der **dDataBox**- Administrator einmalig die Verschlüsselung für die **dDataBox** aktivieren, damit die Datenraum-Administratoren einzelne Datenräume optional verschlüsseln können.

#### Einschränkung für verschlüsselte Datenräume

Wurde die *Ende-zu-Ende Verschlüsselung* für einen Datenraum aktiviert, so sind die folgenden Funktionen für den jeweiligen Datenraum nicht mehr verfügbar:

- Das Kopieren und Verschieben von Dateien in unverschlüsselte Datenräume (für die die Ende-zu-Ende noch nicht aktiviert wurde).
- Das Freigeben des ganzen Datenraums oder eines Ordners zum Download (einzelne Dateien können jedoch zum Download freigegeben werden).

Das Herunterladen mehrerer Dateien, Ordner oder des ganzen Datenraums als gebündeltes Zip-Archiv.

### **Allgemeine Geschäftsbedingungen, Datensicherheits- und Datenschutzbestimmungen und Sicherheits und Nutzungshinweise dDataBox**

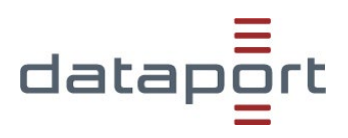

# *Rechte und Rollen*

In der **dDataBox** findet ein umfangreiches Rechte und Rollenmanagement Anwendung.

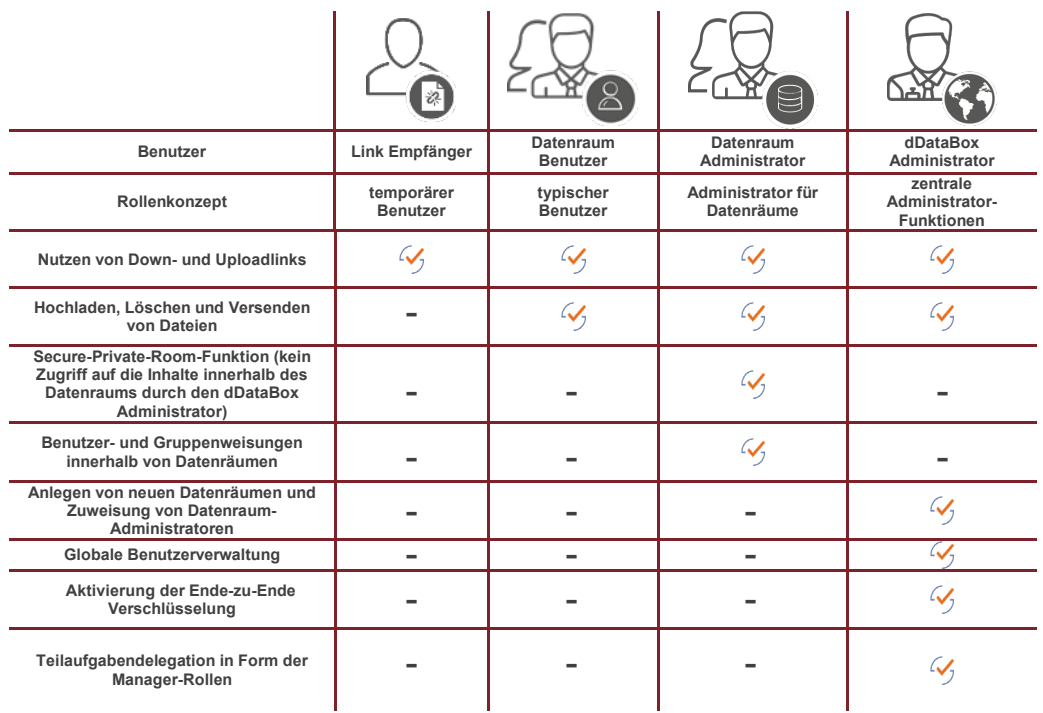

- eines Datenraums eingetragen werden. Später kann er nur durch einen Datenraum-• **dDataBox-Administrator**: Der dDataBox-Administrator verfügt zusätzlich über alle fünf Management-Rollen. Der dDataBox-Administrator kann nicht auf einen Datenraum zugreifen, sofern er hierzu nicht berechtigt wird. Er selbst kann nur bei der Erstanlage Administrator hinzugefügt werden.
- **Konfigurationsmanager**: Festlegung der Systemeinstellungen (allgemeine Aktivierung der Ende-zu-Ende Verschlüsselung)
- **Benutzermanager**: Kann Benutzer anlegen, bearbeiten und löschen
- **Gruppenmanager**: Kann Benutzergruppen anlegen, bearbeiten und löschen. Er kann außerdem Benutzer an Gruppen zuweisen
- **Raummanager**: Kann Datenräume (erster Ebene) anlegen, umbenennen und löschen; Der Raummanager kann Speicherplatzbeschränkungen der Datenräume festlegen (Quotas).
- **Auditor**: Kann Einsicht in das Systemprotokoll nehmen
- **Benutzer**: Kann die Funktionalitäten in den Datenräumen anwenden
- **Link Empfänger**: Kann mittels Download- oder Uploadlinks Dateien transferieren. Benutzer können auf bestimmte Managementaufgaben ermächtigt werden.